Государственное бюджетное профессиональное образовательное учреждение «Волгоградский индустриальный техникум»

**УТВЕРЖДАЮ** 

Заместитель директора по

учебной работе

Дет И.В. Бондаренко 04 rear 2022 г.

## РАБОЧАЯ ПРОГРАММА УЧЕБНОЙ ДИСЦИПЛИНЫ

ОП. 11 Информационные технологии в профессиональной деятельности

для специальности 15.02.08 Технология машиностроения

Рабочая программа разработана на основе федерального государственного образовательного стандарта среднего профессионального образования по 15.02.08 Технология машиностроения, укрупненная группа 15.00.00 Машиностроение, утвержденного приказом Министерства образования и науки России от 18.04.2014 №350 (зарегистрирован в Минюсте России 22.07.2014 № 33204).

Рабочая программа предназначена для преподавания учебной дисциплины обязательной части профессионального учебного цикла основной профессиональной образовательной программы по специальности 15.02.08 Технология машиностроения.

Организация-разработчик:

государственное бюджетное профессиональное образовательное учреждение «Волгоградский индустриальный техникум»

Составитель: Шурыгина И.Ю., преподаватель высшей квалификационной категории

**РЕКОМЕНДОВАНА** на заседании предметной (цикловой) комиссии общепрофессиональных дисциплин, машиностроения, наземного транспорта.

Протокол №  $\frac{\mathcal{A}}{\mathcal{A}}$  от «10» марто 2022 г.

Председатель предметной (цикловой) комиссии общепрофессиональных дисциплин, машиностроения, наземного транспорта.

nodnuco

Клинов Ф.В.

 $17.03.2028$ 

ОДОБРЕНА на заседании методического совета.

Протокол № 8 от « $\frac{\gamma}{\gamma}$  » анреля 2022 г.

Начальник отдела учебно-методической работы

hodnucb

Шурыгина И.Ю.  $\frac{f f}{f}$  6  $\frac{f}{f}$  2022

# Содержание

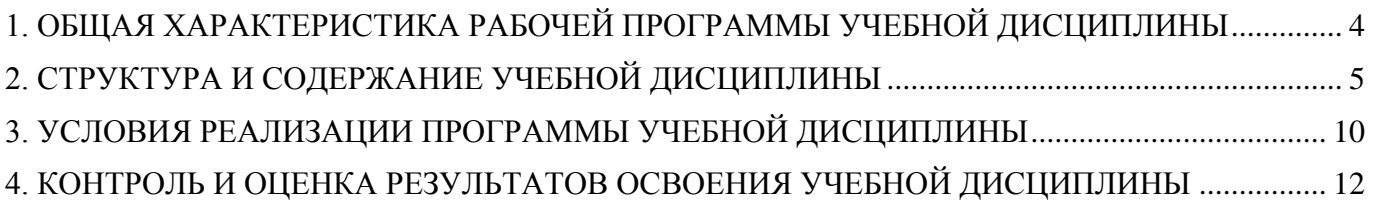

## <span id="page-3-0"></span>**1. ОБЩАЯ ХАРАКТЕРИСТИКА РАБОЧЕЙ ПРОГРАММЫ УЧЕБНОЙ ДИСЦИПЛИНЫ ОП.11 Информационные технологии в профессиональной деятельности**

#### **1.1. Место дисциплины в структуре основной образовательной программы**

Учебная дисциплин ОП.11 Информационные технологии в профессиональной деятельности является обаятельной частью профессионального учебного цикла основной профессиональной образовательной программы в соответствии с ФГОС СПО по специальности 15.02.08 Технология машиностроения, укрупненная группа 15.00.00 Машиностроение.

Особое значение дисциплина имеет при формировании и развитии: ОК4, ОК5, ОК8.

Рабочая программа учебной дисциплины может быть использована в дополнительном профессиональном образовании и профессиональной подготовке по профессиям

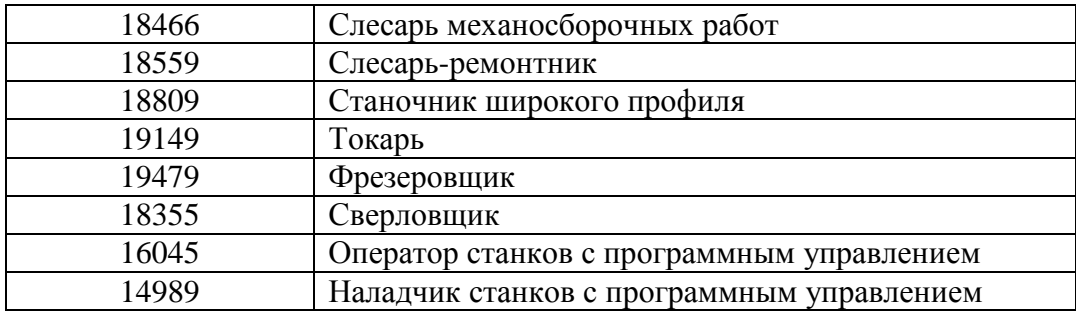

#### **1.2. Цель и планируемые результаты освоения дисциплины**

В рамках программы учебной дисциплины обучающимися осваиваются умения и знания

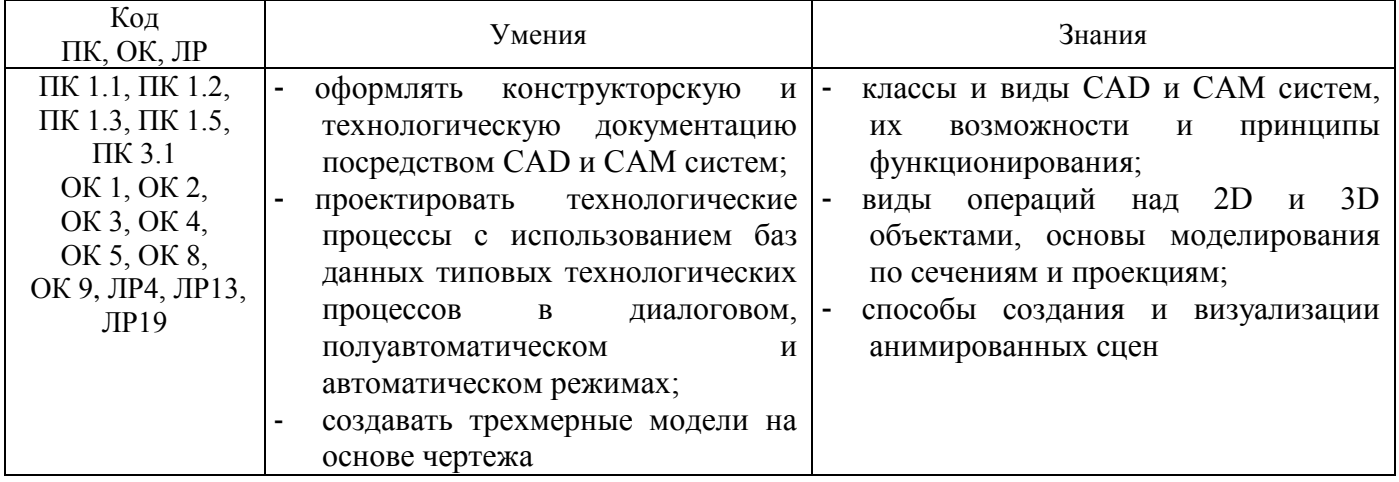

# **2. СТРУКТУРА И СОДЕРЖАНИЕ УЧЕБНОЙ ДИСЦИПЛИНЫ**

# <span id="page-4-0"></span>**2.1. Объем учебной дисциплины и виды учебной работы**

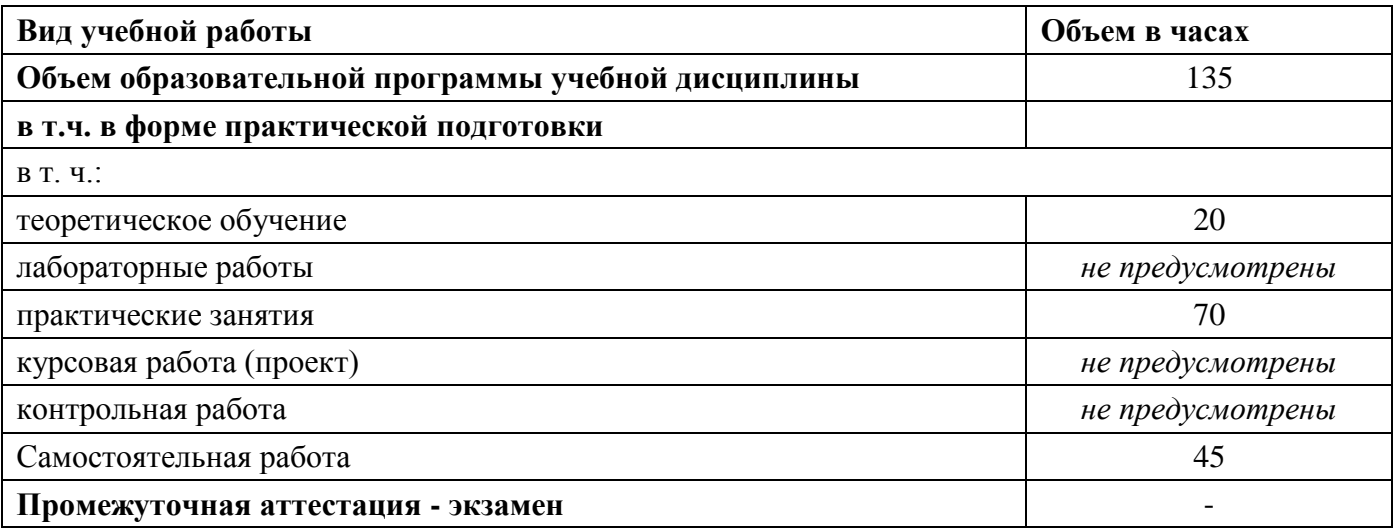

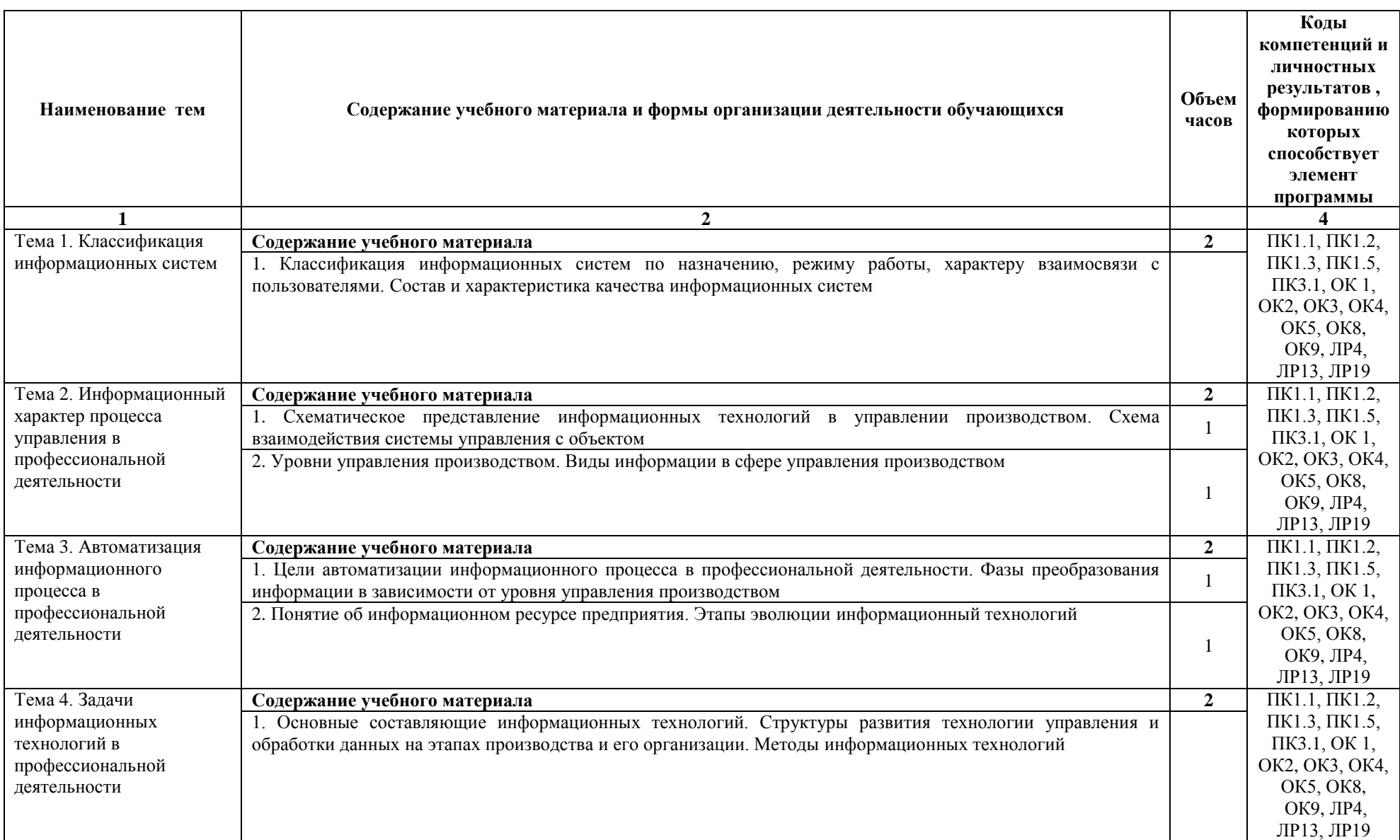

# **2.2. Тематический план и содержание учебной дисциплины ОП.11 Информационные технологии в профессиональной деятельности**

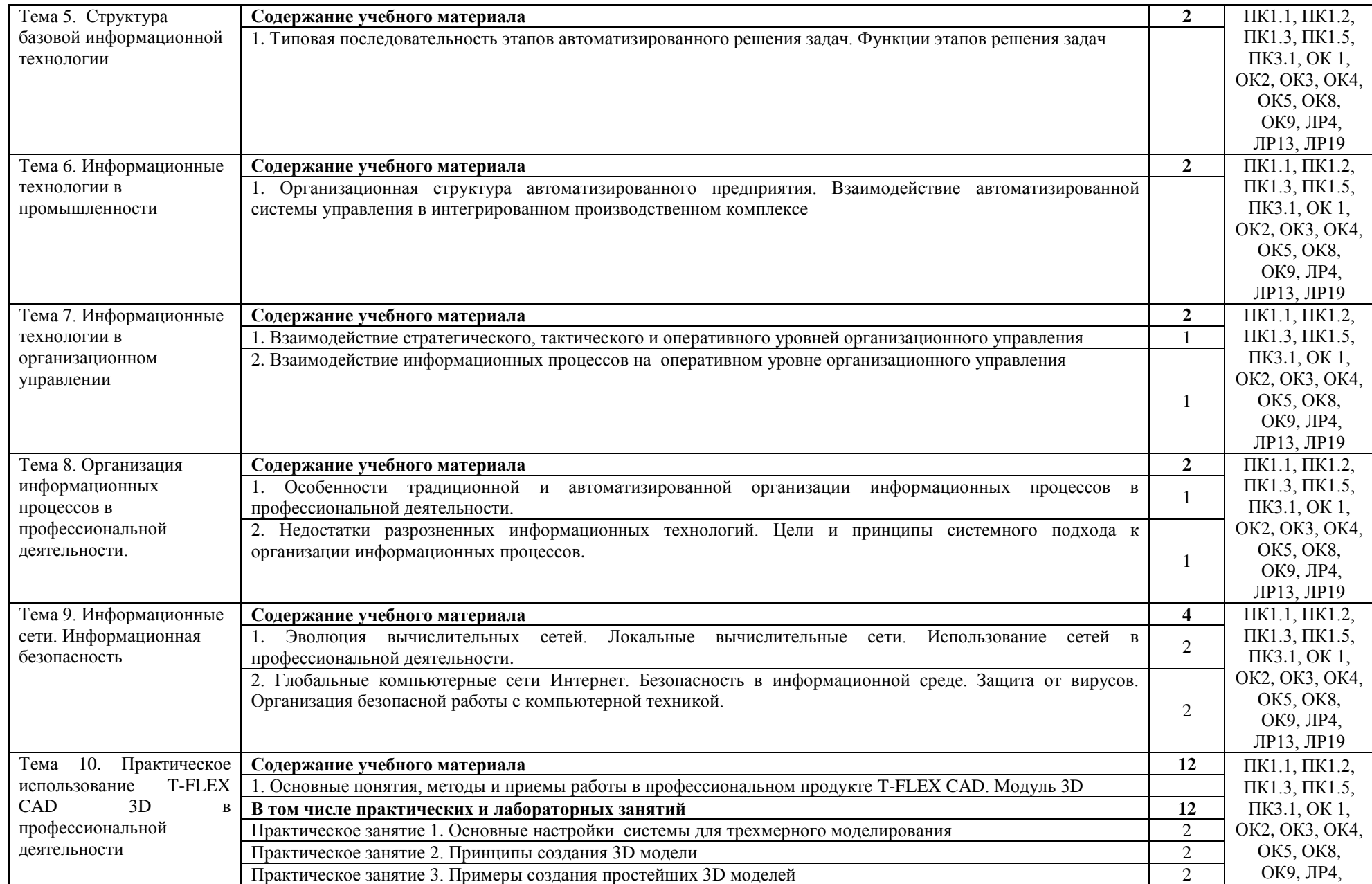

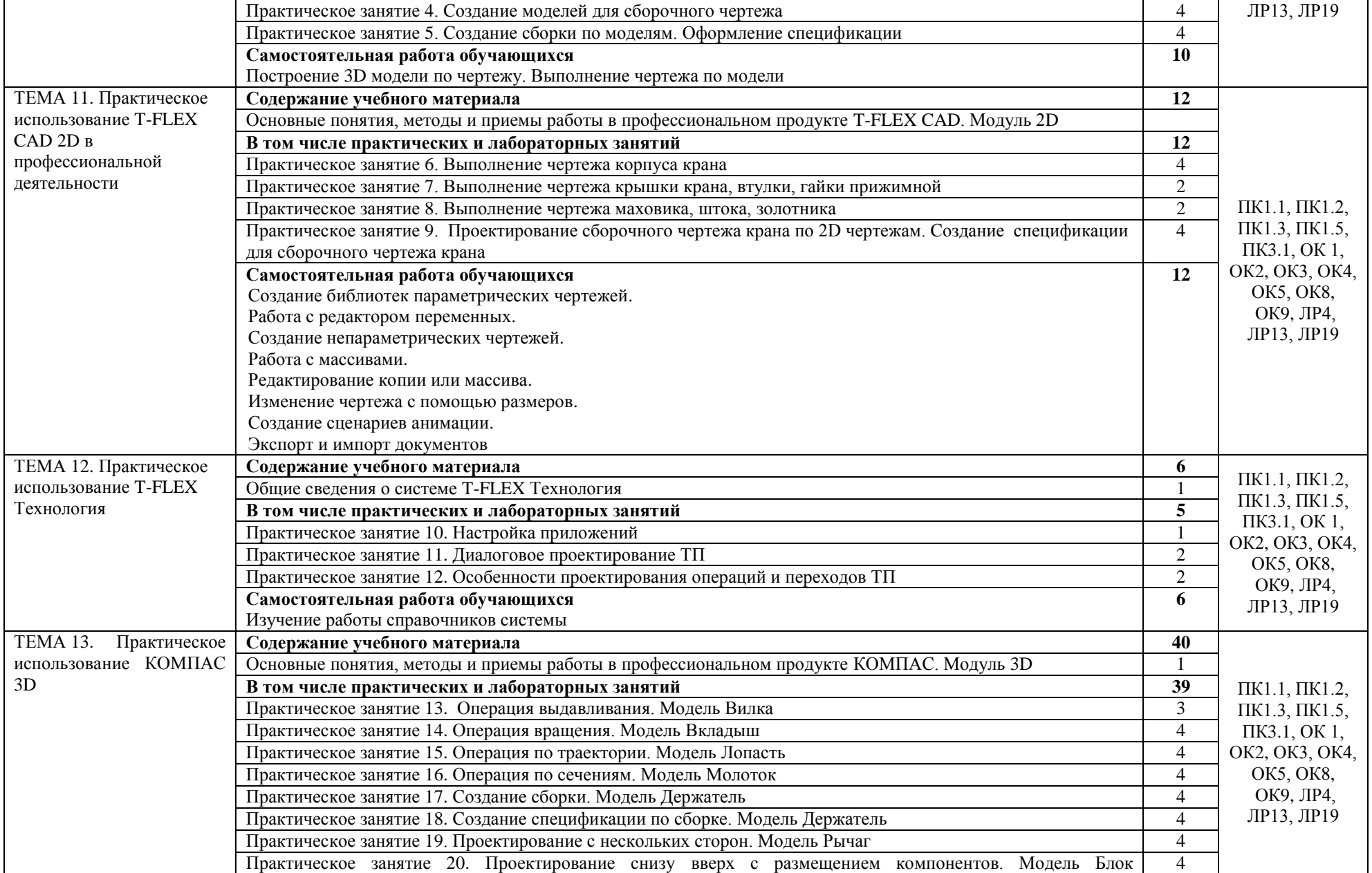

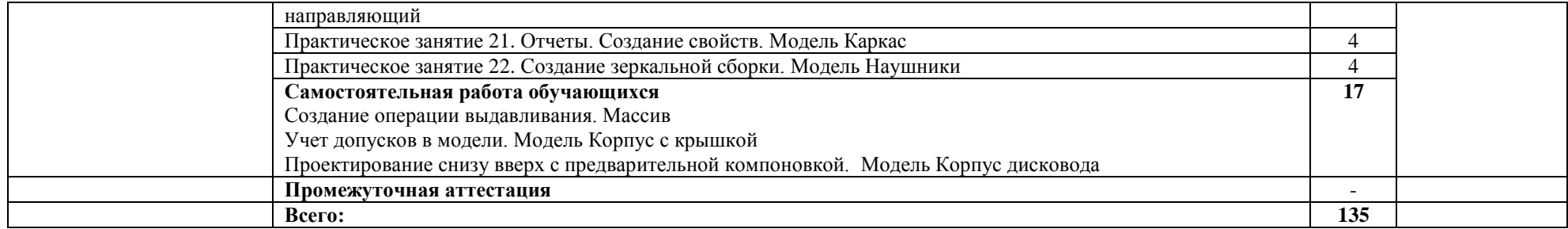

## **3. УСЛОВИЯ РЕАЛИЗАЦИИ ПРОГРАММЫ УЧЕБНОЙ ДИСЦИПЛИНЫ**

#### <span id="page-9-0"></span>**3.1. Материально-техническое обеспечение**

Учебная дисциплина реализуется в учебном кабинете Технология машиностроения; лаборатории Информационные технологии в профессиональной деятельности.

#### **Оборудование учебного кабинета:**

- посадочные места по количеству обучающихся;
- рабочее место преподавателя;
- УМК по дисциплине.

#### **Технические средства обучения:**

- компьютер с лицензионным программным обеспечением;
- мультимедиа проектор;
- обучающие видеофильмы по профилю дисциплины.

#### **Оборудование лаборатории и рабочих мест лаборатории:**

- компьютеры (с клавиатурой и компьютерной мышью) с лицензионным программным обеспечением;

- интерактивный комплекс;

- профессиональные программные продукты T-FLEX CAD, T-FLEX Технология, КОМПАС 3D (лицензия).

#### **3.2. Информационное обеспечение обучения**

### **3.2.1. Основные печатные издания**

1. Левин, В.И. Информационные технологии в машиностроении: Учебник для СПО. – М.: Издательский центр «Академия», 2019. – 240 с.

#### **3.2.2. Основные электронные издания**

1. Петлина, Е. М. Информационные технологии в профессиональной деятельности : учебное пособие для СПО / Е. М. Петлина, А. В. Горбачев. — Саратов : Профобразование, 2021. — 111 c. — ISBN 978-5-4488-1113-5. — Текст : электронный // Электронный ресурс цифровой образовательной среды СПО PROFобразование : [сайт]. — URL: https://profspo.ru/books/104886 (дата обращения: 14.04.2022). — Режим доступа: для авторизир. пользователей

#### **3.2.3. Дополнительные источники**

- 1. Информационные технологии в профессиональной деятельности/ автор-составитель Шурыгина И.Ю.: курс лекций. Волгоград: государственное бюджетное профессиональное образовательное учреждение «Волгоградский индустриальный техникум», 2019. – 124 с.
- 2. Методические указания по выполнению практических работ Информационные технологии в профессиональной деятельности/автор-составитель Шурыгина И.Ю.: Практикум. Волгоград: государственное бюджетное профессиональное образовательное учреждение «Волгоградский индустриальный техникум», 2020. – 58 с.
- 3. Основы Т-FLEX CAD. Двухмерное моделирование и черчение. Руководство пользователя. ЗАО «Топ системы». – М. ЗАО «Топ системы», 2017. – 895 с.
- 4. Т-FLEX CAD. Трехмерное моделирование. Руководство пользователя. ЗАО «Топ системы». – М. ЗАО «Топ системы», 2017. – 857 с.
- 5. Руководство пользователя Т-FLEX Технология ЗАО «Топ системы». М. ЗАО «Топ системы», 2017. – 121 с.
- 6. Азбука КОМПАС-3D. ЗАО АСКОН [Электронный ресурс] М, 2018 451 с.
- 7. ЗАО «Топ Системы», официальный сайт<http://www.tflex.ru/> : доступ свободный (дата обращения 14.04.2022)
- 8. АСКОН, официальный сайт [https://kompas.ru/publications/video/:](https://kompas.ru/publications/video/) доступ свободный (дата обращения 14.04.2022)

### 4. КОНТРОЛЬ И ОЦЕНКА РЕЗУЛЬТАТОВ ОСВОЕНИЯ УЧЕБНОЙ ДИСЦИПЛИНЫ

<span id="page-11-0"></span>Контроль и оценка результатов освоения учебной дисциплины осуществляется преподавателем в процессе проведения практических занятий, устного и письменного опроса, тестирования, а также выполнения обучающимися индивидуальных заданий, самостоятельной работы.

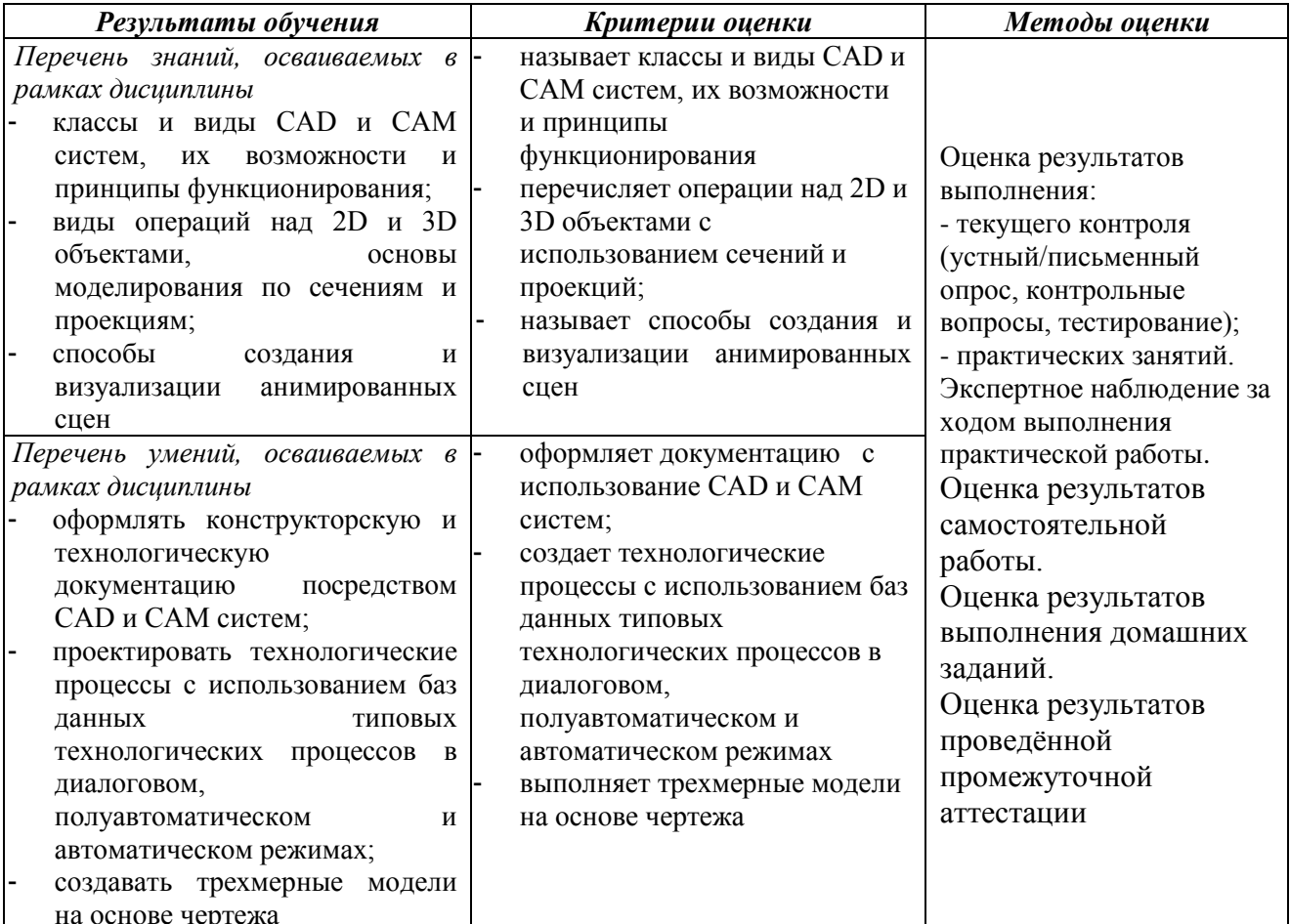

Личностные результаты реализации программы воспитания

ЛР4. Проявляющий и демонстрирующий уважение к людям труда, осознающий ценность собственного труда. Стремящийся к формированию в сетевой среде личностно и профессионального конструктивного «цифрового следа».

ЛР13. Готовый соответствовать ожиданиям работодателей: активный, проектно-мыслящий, эффективно взаимодействующий и сотрудничающий с коллективом, осознанно выполняющий профессиональные требования, ответственный, пунктуальный, дисциплинированный, трудолюбивый, критически мыслящий, демонстрирующий профессиональную жизнестойкость

ЛР19. Управляющий собственным профессиональным развитием, рефлексивно оценивающий собственный жизненный опыт, критерии личной успешности, признающий ценность непрерывного образования